# SADRŽAJ

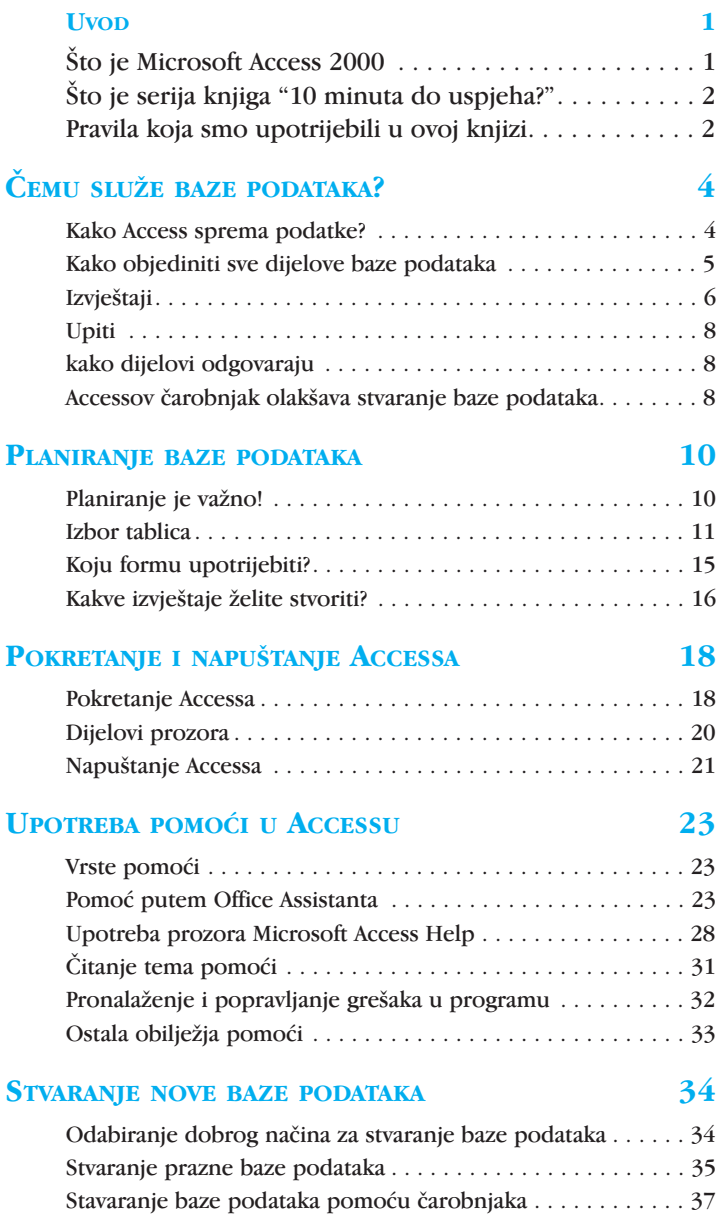

### SPREMANJE, ZATVARANJE I OTVARANJE

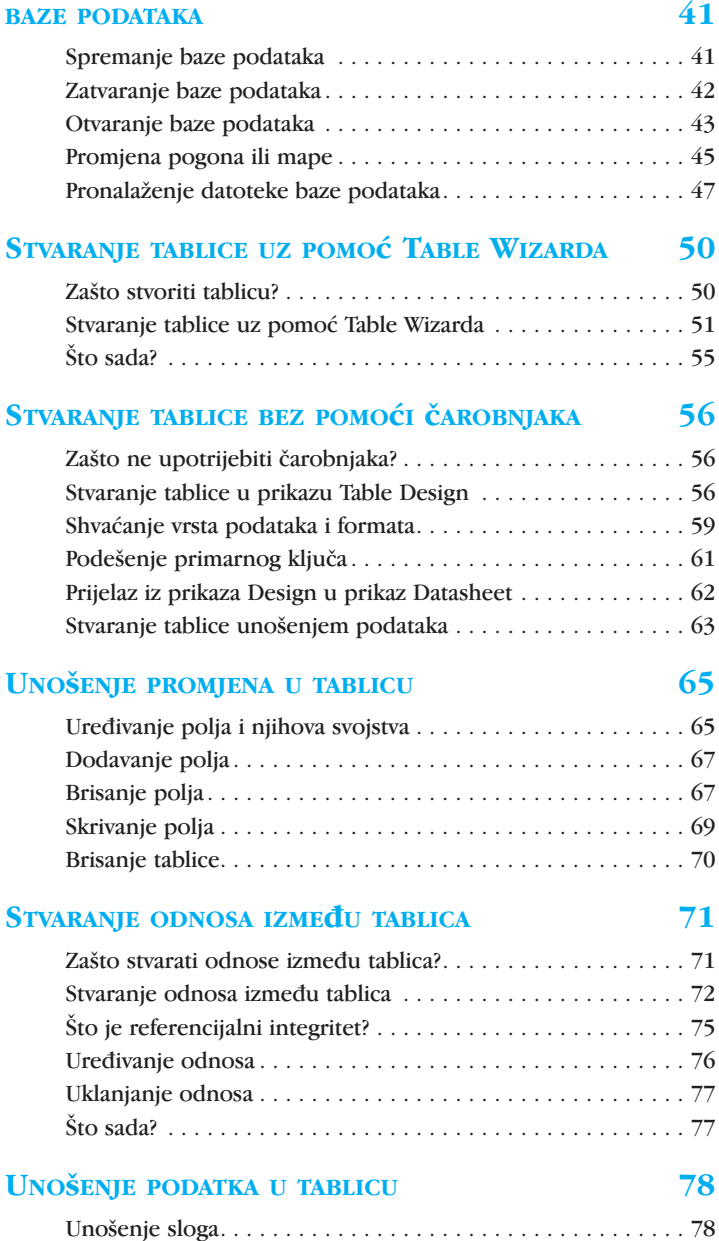

Neke mogu}nosti unosa podataka . . . . . . . . . . . . . . . . . . . . . 80

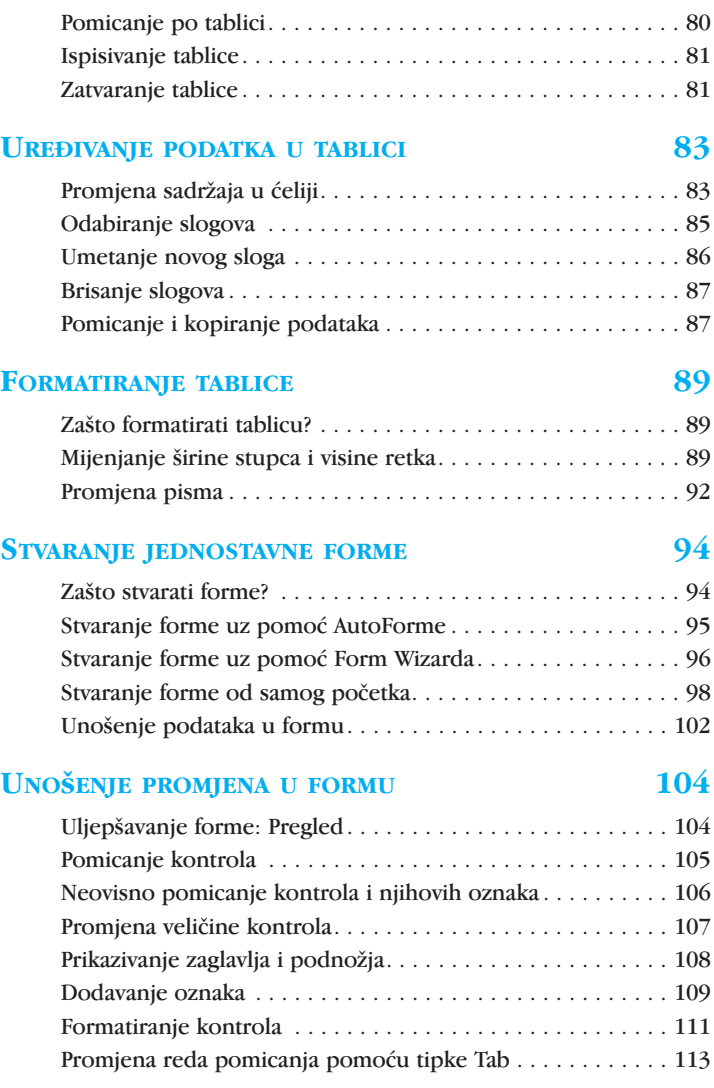

### STVARANJE POSEBNIH POLJA ZA UNOS PODATAKA U FORMI 116

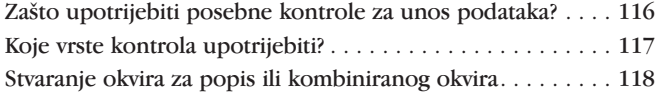

### vi 10 MINUTA DO USPJEHA! VODIČ KROZ ACCESS 2000

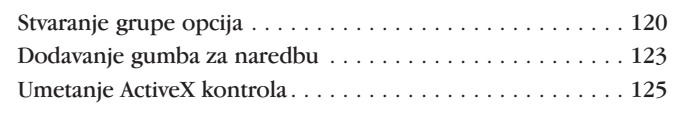

# **DODAVANJE SLIKA U FORMU** 127

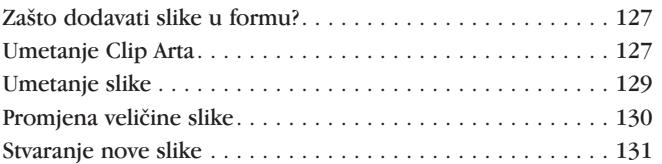

### PRONALAŽENJE PODATAKA 134

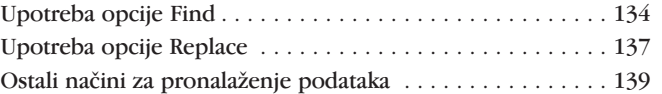

### SORTIRANJE, INDEKSIRANJE I FILTRIRANJE PODATAKA141

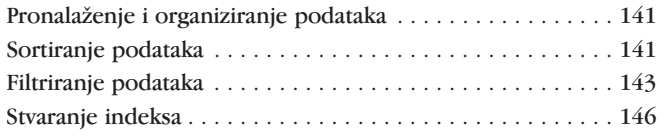

# STVARANJE JEDNOSTAVNOG UPITA 148

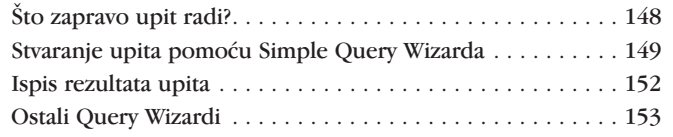

## DIZAJNIRANJE VLASTITOG UPITA 155

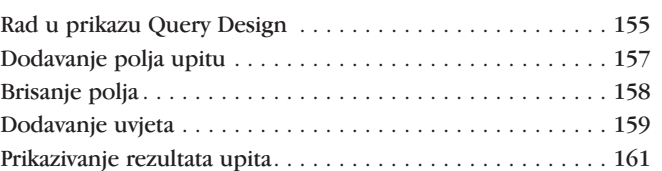

# PRILAGOĐAVANJE UPITA 162

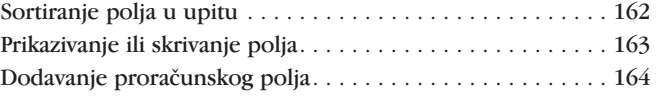

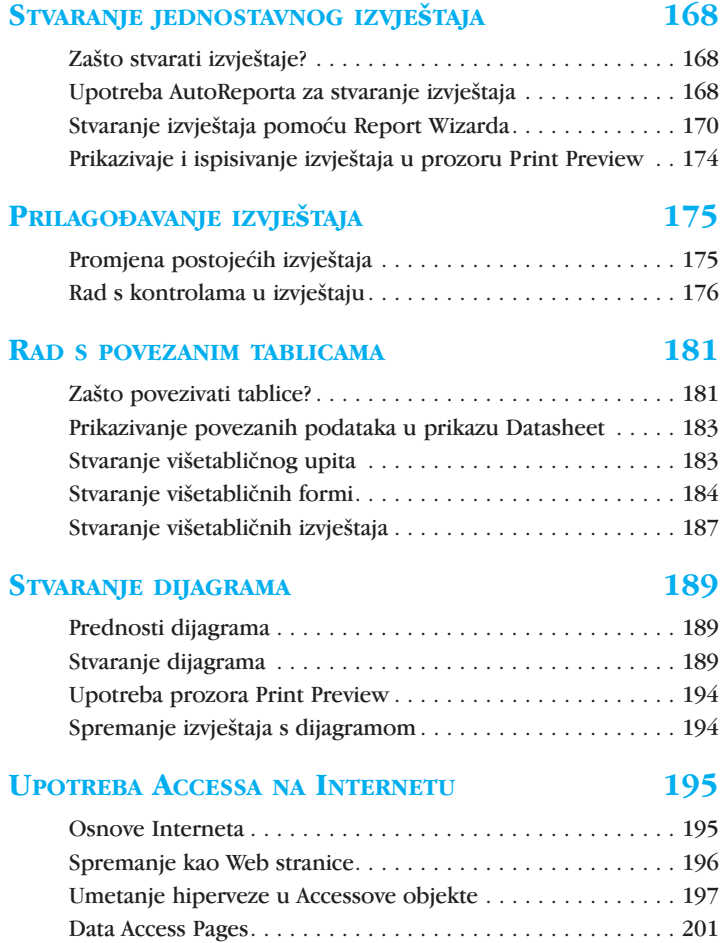

# DIJELJENJE BAZE PODATAKA S DRUGIM KORISNICIMA 204

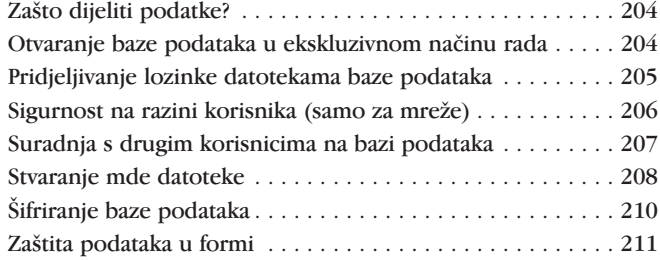

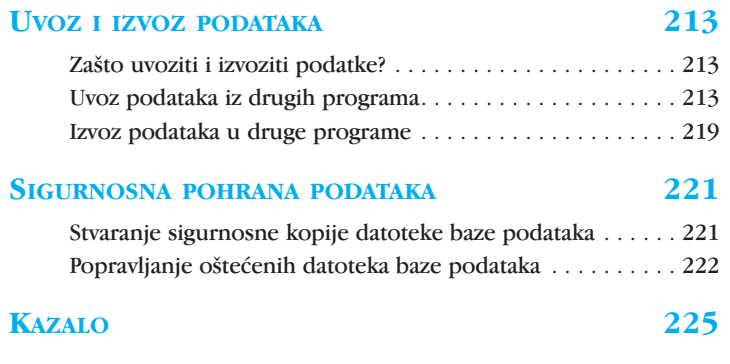